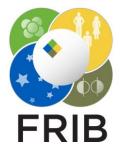

# Daniel Kaloyanov

SpecTk 1.6.0

Facility for Rare Isotope Beams, Michigan State University, East Lansing, MI 48824 USA

2024

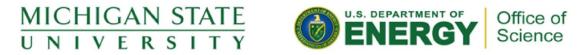

This material is based upon work supported by the U.S. Department of Energy Office of Science under Cooperative Agreement DE-SC0000661, the State of Michigan and Michigan State University. Michigan State University operates FRIB as a DOE Office of Science National User Facility in support of the mission of the Office of Nuclear Physics.

# Issues

#### Issue

- It was discovered that multiplicity differed between SpecTk and Xamine
- Upon Further examination all graphs are different between the two programs
- The issue is caused because when SpecTk get the data from SpecTcl the channel list starts at 1 instead of 0
- Because of the shift SpecTk plots everything one to the right
- Calculated values aren't affected only the the displayed plots

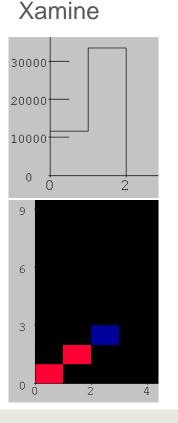

# SpecTk 1.5.1

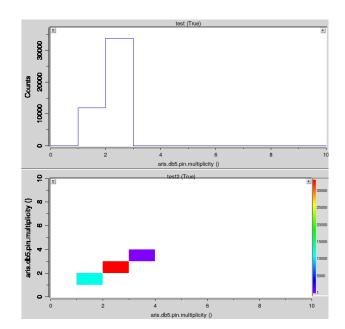

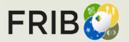

# Changes

### **Remove ROIs**

 Added a Remove ROI tool that removes all ROIs present in the config

# **Plot Changes**

- Adjusted how SpecTk reads in the channel list from SpecTcl, so that the plots no longer are shifted to the right by 1 bin.
- <u>No Calculations were affected!</u>

# Future Updates

- Fix the index error at high bin counts
- Possibly address the difference in expectation value and other calculations between Xamine and SpecTk

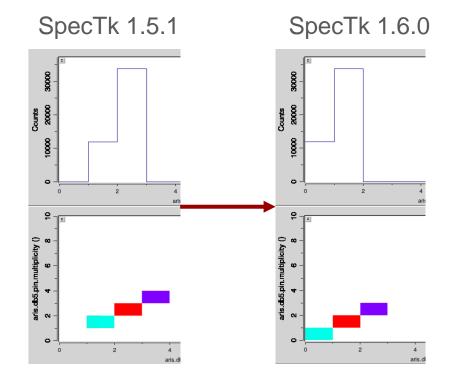

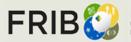

Facility for Rare Isotope Beams U.S. Department of Energy Office of Science Michigan State University